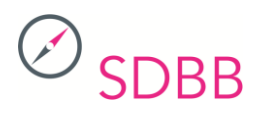

Kurzbeschreibung für Tests und Arbeitsmittel

für den Anwendungsbereich der Berufs-, Studien- und Laufbahnberatung in der Schweiz

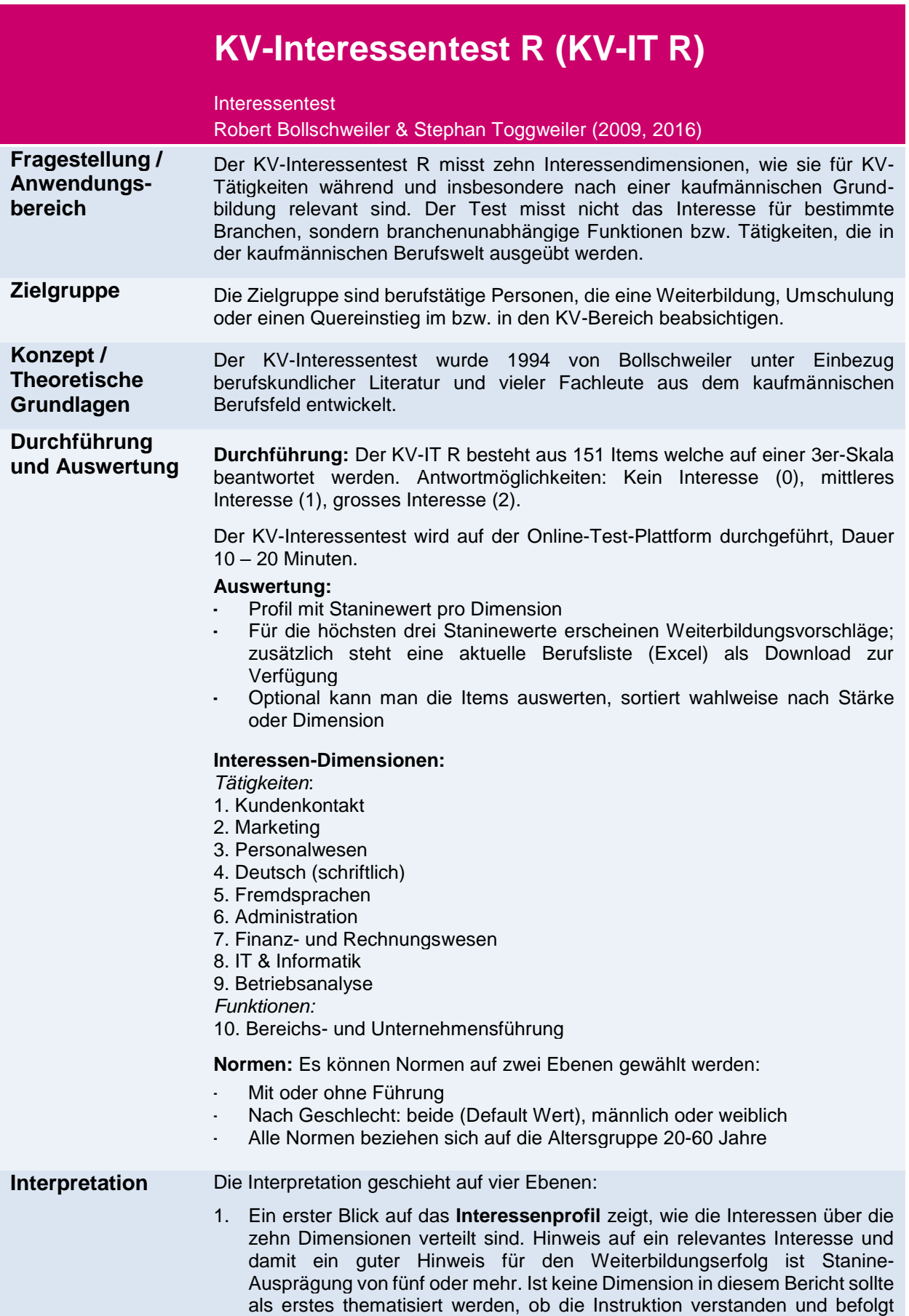

wurde oder was die Gründe für das geringe Interesse sind.

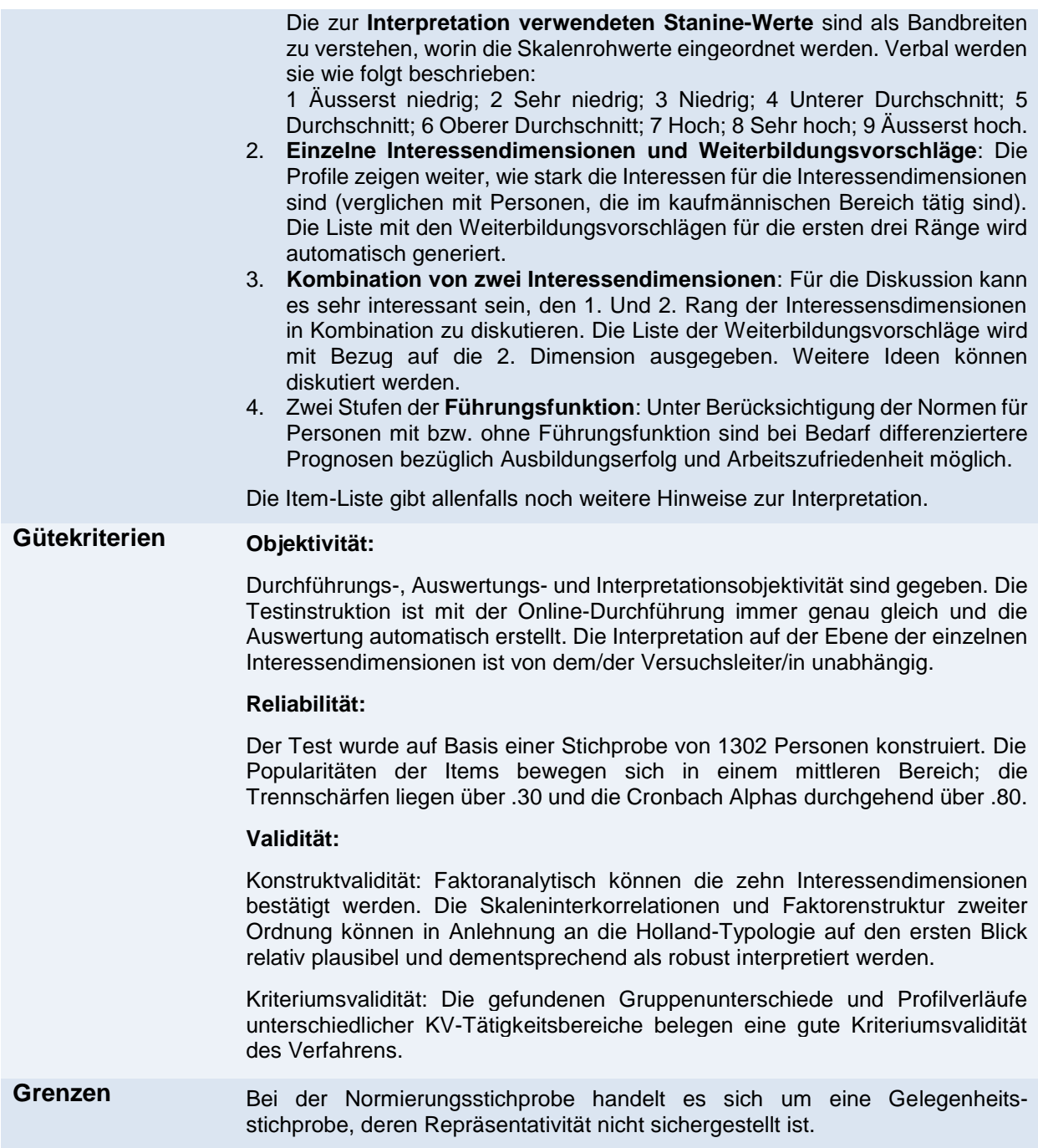